**AutoCAD Crack [Updated-2022]**

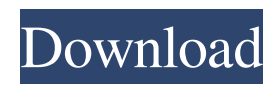

History and notable events AutoCAD Crack Mac's history traces back to 1979 when students from the University of Utah developed an "image-manipulation" software program that would perform linear and areabased transformations on raster images, but did not have a clear purpose. After graduating, several of the original developers founded D&D, an "application factory" that would develop other software for them to sell. In 1981, the founders discovered that the image manipulation software was useful for graphic design tasks and began developing AutoCAD, initially for themselves and their customers. They also began manufacturing graphic-rendering hardware that could be integrated into their design systems. AutoCAD was introduced in 1982, when it was released as an integrated software package that came preinstalled on Apple computers and could run on those of any manufacturer. A version for the Commodore VIC-20 also came out around the same time. By 1984, AutoCAD 2 was released and could run on any compatible computer with a graphics card. In 1985, the UniSoft Group purchased AutoCAD from D&D and began licensing it to other software manufacturers. In 1986, AutoCAD became an "interactive" application, meaning that several users could work at the same time

on the same drawing. In 1987, UniSoft bought D&D and, in 1989, moved the offices of the company into its headquarters in Provo, Utah. Since then, AutoCAD has had a number of significant changes and enhancements. Many of AutoCAD's major enhancements and new features were added in 2002, as the software provider sought to expand its market share. This was followed in 2008 with the release of AutoCAD LT, an entry-level edition of the software and a cost-cutting move to compete with Autodesk's other AutoCAD products, which were generally only compatible with the more expensive AutoCAD. The following year, AutoCAD 2010 was released, with significant enhancements, new commands and features, and new ways to share designs. In 2013, the 3D version of the software, AutoCAD 3D, was released as part of a combined package with Bentley MicroStation. Overall, AutoCAD is one of the world's most popular CAD software applications. In February 2017, Autodesk stated that AutoCAD had been installed on more than 200 million computers worldwide, and had been used to create more than 30 billion parts and products. In August 2017, Autodesk's head of

**AutoCAD Crack License Key (Updated 2022)**

Modules AutoCAD Cracked Version can be developed in a number of programming languages, and provides a

## variety of APIs for customization and automation. ObjectARX provides a complete class library, which makes it possible to create an application, which

integrates with a specific component of AutoCAD Full Crack. An Autodesk Exchange app, which allows 3rdparty developers to make custom applications that can integrate with and extend the functionality of AutoCAD Crack Mac. Add-on applications AutoCAD 2022 Crack application, which are custom-built software applications, usually written in AutoCAD's native language - ObjectARX. AutoCAD application add-ons can be written in a number of programming languages and can integrate with specific AutoCAD components and features. AutoCAD's own plugin API, the DXF export format, allows importing and exporting drawing information. AutoCAD Exchange Apps, which are created by third-party developers, are also called AutoCAD Application Add-ons. External links References Category:AutoCAD Category:Vector graphics editors Category:Windows graphics-related software Category:Windows-only software Category:Articles containing video clipsQ: Why did this answer get downvoted? The question is How to configure logging via WebStorm, IntelliJ or eclipse. The answer is Open Preferences, go to External tools, WebStorm, open command line, type export PATH=\$P ATH:/opt/jetbrains/WebStorm.app/Contents/Resources / Then go to Help->External Tools (Alt+Enter), select

WebStorm, complete the wizard, and save changes. The user wants to know how to automate this step so they can do it without having to open the External Tools window. The question does not request a step-by-step answer, and the answer is in the context of a software development environment. Is there something wrong with this answer? A: I've removed that downvote, as I just didn't see anything wrong with it at first glance. I suspect it's a vote to encourage you to explain why the issue is so bad and should be fixed, so other people can avoid it in the future. (You did do that in your comments, but sometimes the longer answer shows up first.) This answer is only getting down a1d647c40b

## **AutoCAD Torrent**

Tutorial how to make a ECAD model in Autodesk Autocad with the keygen 1. Install Autodesk Autocad and activate it. 2. Select "2D" project in "Model Selection" menu in Autodesk Autocad. 3. Go to "File" menu and then select "New" menu. 4. Select "2D project from various file formats" and choose "Catia dwg" file. 5. After that you need to choose the size of the model. Choose "Current canvas size" or other size. In my case I choose "Current canvas size" 6. If you need to add components to your model choose "Add components to the model" and select components to be included. 7. When you have created your model you can save it in one of the following ways: - Save the model as DXF file with "save as" - Save the model as Parasolid file (solidify model) with "save as" - Save the model as Parasolid/CATIA file with "save as" - Save the model as Parasolid/CATIA/DWG file with "save as" If you are working with Parasolid/CATIA/DWG file you need the version of the file that Autocad makes 8. If you are having any trouble doing steps 6-8 above we would be very happy to help you. Just use the link below Click here This is a short guide that will help you to use the keygen in a quick and easy way. If you need more detailed description we recommend reading our guide Autodesk Autocad 2017 Getting Started Guide

To install and run Autodesk Autocad from Google play store: 1. Search in the play store "

**What's New In AutoCAD?**

Add export filters to save CAD files with text styles created during text import. This new feature is available as of v2.1. (video: 1:15 min.) Add export filters to save CAD files with area and curve handles. This new feature is available as of v2.1. (video: 1:30 min.) Area Line: Use area lines to quickly and easily create multilines that have been defined by an area or curved line. These new lines use the area/curve style of the area or curved line. (video: 1:15 min.) Save the line style when you apply an area line or curved line to help track the area line or curved line that was used. (video: 1:15 min.) Allow area lines to be added to arc and circular arc objects. These new lines will use the area/arc style of the arc or circular arc. (video: 1:15 min.) Show the area line options in the ULP when you add a line to an arc or circular arc object. (video: 1:15 min.) Add an area line or curved line to an arc or circular arc. These lines will use the area/arc or area/circular arc style of the arc or circular arc. (video: 1:15 min.) Add a line and control point directly to an arc or circular arc. (video: 1:30 min.) Allows the style of area lines to be imported and exported. This new feature is available as of v2.1. (video: 1:15 min.) Add a constant offset from an arc or

circular arc control point. These new lines will use the area/circular arc style of the arc or circular arc. (video: 1:15 min.) Use radius points on arcs and circular arcs. These new lines will use the area/circular arc style of the arc or circular arc. (video: 1:15 min.) Add a radius control point and create an arc or circular arc. These new lines will use the area/circular arc style of the arc or circular arc. (video: 1:15 min.) Lines and curves: Align curves and make multiple copies of one curve or area shape with new alignment options. Create alignment changes to only the left, right, or top of

**System Requirements For AutoCAD:**

OS: Win7 (64 bit) Processor: Intel Core i5 or i7 CPU 2.0GHz or faster Memory: 4GB or more Graphics: DirectX 11 compatible with 8GB VRAM DirectX: Version 11 Storage: 13 GB available space Additional Notes: All data on hard drives will be cleared. Be sure to have your files backed up before starting the game. If you do not have a USB drive, you can use a network share, FTP server, etc. Some